**Савоськин И. В.,** *студент магистратуры кафедра управляющих электронновычислительных машин, МИРЭА, Россия, Москва*

**Павлов А. Д.,** *студент магистратуры кафедра математического обеспечения и стандартизации информационных технологий, МИРЭА, Россия, Москва*

## **ИССЛЕДОВАНИЕ ПЕРЕХОДОВ СОСТОЯНИЙ В ИНСТРУМЕНТАЛЬНОМ КОМПЛЕКСЕ «ПОСТРОИТЕЛЬ ТЬЮТОРОВ» НА ОСНОВЕ МОДЕЛИ КРИПКЕ**

**Аннотация:** В статье рассматриваются способы переходов состояний в инструментальном комплексе «Построитель тьюторов». Рассматривается сущность модели Крипке. Описывается модель Крипке для последующего представления модели программы на примере шага сценария для инструментального комплекса «Построитель тьюторов». Исследуется построение модели Крипке для перехода состояния шага в сценарии для инструментального комплекса «Построитель тьюторов». Строится структура Крипке, представляющая шаг в сценарии инструментального комплекса «Построитель тьюторов».

**Ключевые слова:** инструментальный комплекс, модель Крипке, информационно-управляющая система, обучающая программа, ветвление.

**Abstract:** The article discusses methods of state transitions in the instrumental complex «Tutor Builder». The essence of the Kripke model is considered. Kripke's model is described for the subsequent presentation of the program model using the example of a scenario step for the instrumental complex «Tutor Builder». We study the construction of the Kripke model for the transition of a step state to a scenario for

the instrumental complex «Tutor Builder». A Kripke structure is being built, representing a step in the instrumental complex «Tutor Builder» scenario.

**Key word:** instrumental complex, Kripke model, information management system, training program, branching.

Инструментом реализации технологии опережающего обучения массовых профессиональных пользователей для создания обучающих программ служит инструментальный комплекс «Построитель тьюторов». Построитель тьюторов моделирует пошаговую работу программного продукта для конкретных сценариев или в конкретных ситуациях [1].

Важным элементом этого инструмента является шаг, который определяет переход пользовательского интерфейса из одного состояния в следующее. В большинстве случаев переход определяется каким-то одним действием (элементарным): нажатием клавиши клавиатуры, нажатием кнопки мышки и т.д. Однако имеется некоторое количество переходов из одного состояния в другое, которое определяется набором элементарных действий. При этом действия для такого перехода могут быть как строго определены и иметь линейную структуру выполнения, так и являться множеством элементарных действий, которые реализуют ветвление их последовательности выполнения. Для представления поведения таких переходов в инструментальном комплексе «Построитель тьюторов» рассмотрим модель Крипке [2].

Модель Крипке — это один из вариантов недетерминированного конечного автомата, который был предложен Солом Крипке [3]. В одной из первых своих публикаций он писал: «в недетерминированной системе мы, возможно, не должны рассматривать время как линейную последовательность событий, как это обычно делается. В данный момент существует несколько вариантов развития событий и для каждого следующего момента существует также несколько возможностей. Таким образом, эту ситуацию можно описать не линейной последовательностью событий, а деревом» [4].

Формально структура Крипке это конечная система переходов, у которой переходы не помечены, но с каждым состоянием этой системы связанно некоторое множество атомарных утверждений, которые в этом состоянии считаются истинными. Формально структура представляется четверкой объектов:

 $M = (S, S0, R, L)$ , где:

S - конечное множество состояний;

 S0 - множество начальных состояний (в общем случае содержащее единственное начальное состояние);

 R - множество переходов (при этом из любого состояния есть по крайней мере 1 переход, т. е. каждое состояние имеет какой-то переход. Для этого модели, в которых имеется завершающее состояние, можно дополнить переходом этого состояния самого в себя);

AP - множество атомарных утверждений (атомов);

 L - функции пометок (каждому состоянию из S ставит в соответствие подмножество тех атомарных утверждений, которые в этом состоянии истинно).

Путь в структуре Крипке – любая бесконечная цепочка, начинающаяся с начального состояния, такая что каждая пара соседних состояний связана переходом. Таким образом структуру можно считать некоторым расширением конечного автомата. В структуре Крипке существенны только возможные последовательности смены состояний, при произвольных входах. Входы – сигналы, те события, которые вызывают переход из одного состояния в другое, в структуре Крипке не рассматриваются.

Рассмотрим, как представить модель программы в структуре Крипке на примере шага сценария для инструментального комплекса «Построитель тьюторов». Пусть имеется некоторый переход состояния в обучающей программе, который реализуется множеством наборов элементарных действий. Состояние такой программы — это вектор выполненных действий (A). Переходы — совершение этих элементарных действий.

Для наглядности рассмотрим следующий пример такого перехода состояния – увеличение масштаба изображения в графическом редакторе Photoshop (рассматриваемая версия CS6 13.0.4) в ОС Windows 7 (рассматриваемая версия Professional SP1 6.1.7601). Рассмотрим следующие пути:

зажатие клавиши Ctrl и нажатие клавиши '+';

 выбор инструмента «Масштаб» на панели инструментов и последующее его использование;

зажатие кнопки Alt и прокрутка колесика мыши [5].

Пусть модель, представленная такой системой переходов изображена на рис. 1.

В начальном состоянии S1 нет действий в рамках данного шага, таким образом вектор выполненных действий пуст: A = [ ]. Для перехода в следующее состояние S2/S3/S4 необходимо выполнить одно из трех правильных действий.

Для завершения шага, т.е. для перехода в конечное состояние S5 необходимо выполнить соответствующее текущему состоянию правильное действие. Вектор выполненных действий меняется соответственно. Обратите внимание, что в случае выполнения иных действий любое состояние меняется на начальное и вектор выполненных действий становится пустым.

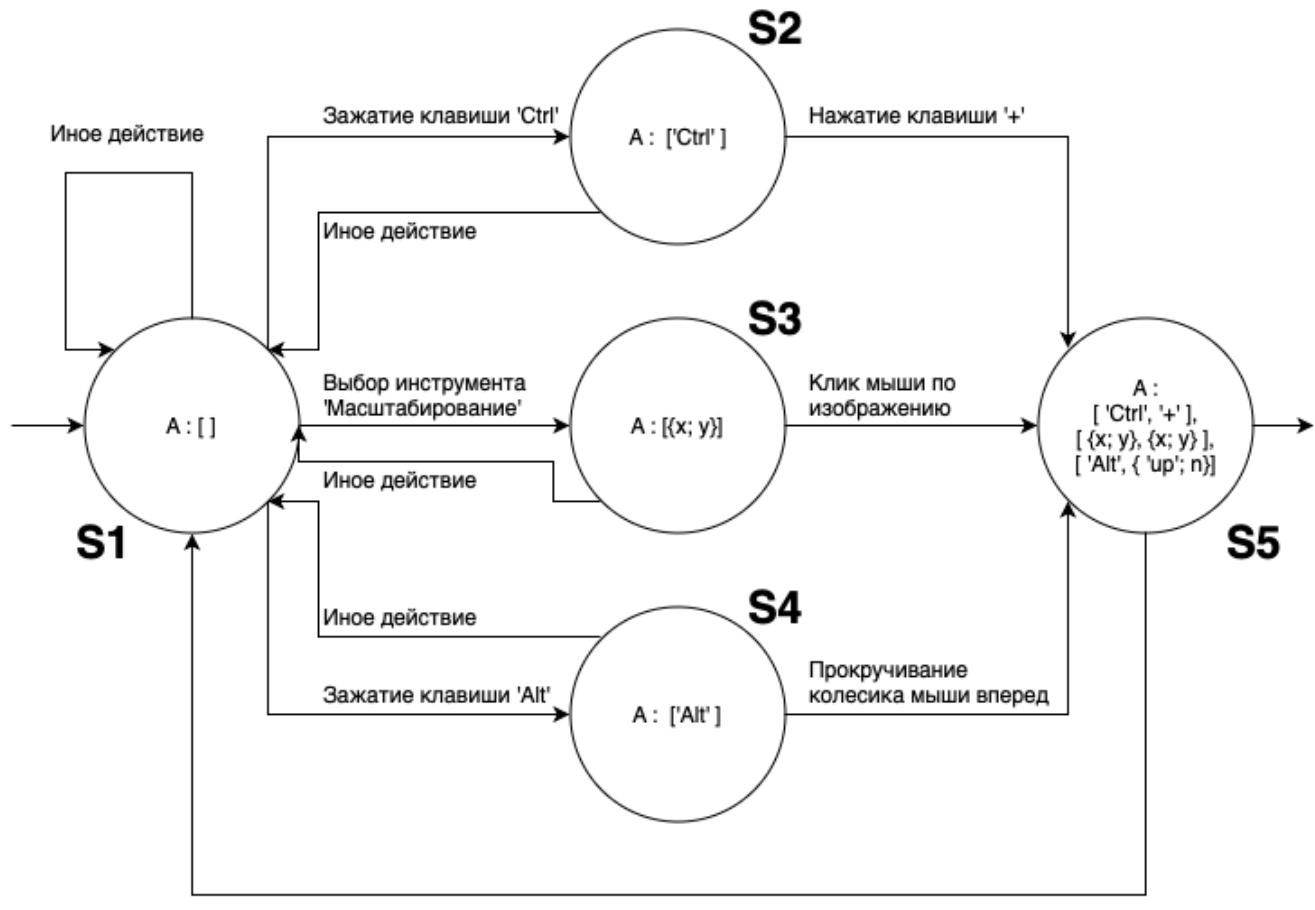

Иное действие

Рисунок 1. Модель переходов.

Изменение состояний в этой модели достаточно очевидное. Как построить структуру Крипке по этой системе переходов? Для любой задачи верификации атомарные утверждений, которые могут быть помечены, состояния моделей могут быть свои, поэтому для построения структуры Крипке необходимо определить атомарные утверждения, которые нас интересуют. Пусть в этой конкретной задачи нас интересует следующее атомарное утверждение: *p* является истинным, если вектор действий A определен как:

зажатие клавиши Ctrl и нажатие клавиши '+';

 выбор инструмента «Масштаб» на панели инструментов и последующее его использование;

зажатие кнопки Alt и прокрутка колесика мыши.

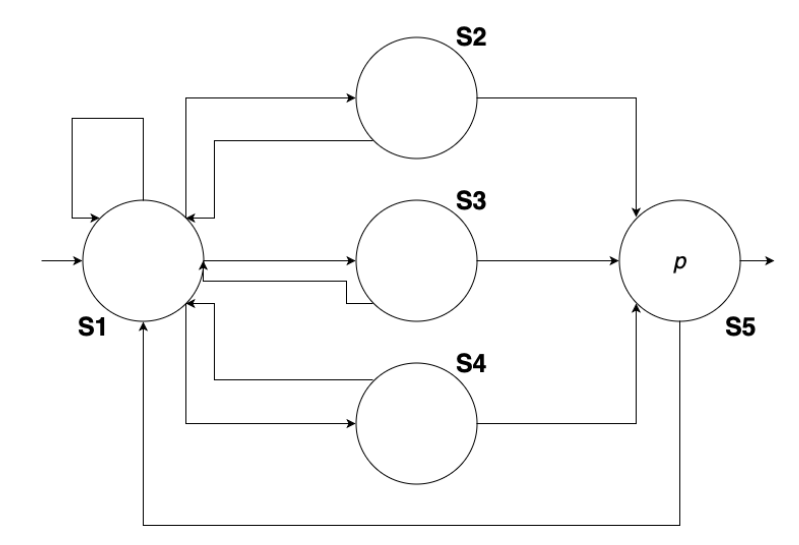

Рисунок 2. Структура Крипке.

При так определенных атомарных утверждениях структура Крипке, представляющая этот шаг, имеет следующий вид (рис. 2).

## **Библиографический список:**

1. Григорьев, В. К. Модель обучения массовых профессиональных пользователей информационно-управляющих систем / В. К. Григорьев // Открытое образование.— 2009.— № 1.— С. 10-14.

2. Григорьев, В. К. Метод построения модели информационной системы для обучения профессиональных пользователей / В. К. Григорьев, А. А. Антонов, А. А. Бирюкова // Информатизация образования и науки.— 2014.—  $N_2$  2. — C. 36-48.

3. Википедия. Модель Крипке [Электронный ресурс]. – Режим доступа https://ru.wikipedia.org/wiki/Модель\_Крипке (дата обращения: 26.05.2019).

4. Kripke, S. A. (1959), A Completeness Theorem in Modal Logic. Journal of Symbolic Logic, 24(1): 1-14.

5. Adobe Photoshop. Руководство пользователя [Электронный ресурс]. – Режим доступа: https://helpx.adobe.com/ru/photoshop/using/viewing-images.html (дата обращения: 26.05.2019).